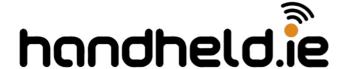

## **Systems Support**

Phone:051391338 Web:handheld.ie/helpdesk Email:support@handheld.ie

Date:2-9-14Created by:PatProduct:MASCSolution No.:234123Version:WM 6.5Title:Handheld Configuration Windows Mobile 6.5Web:

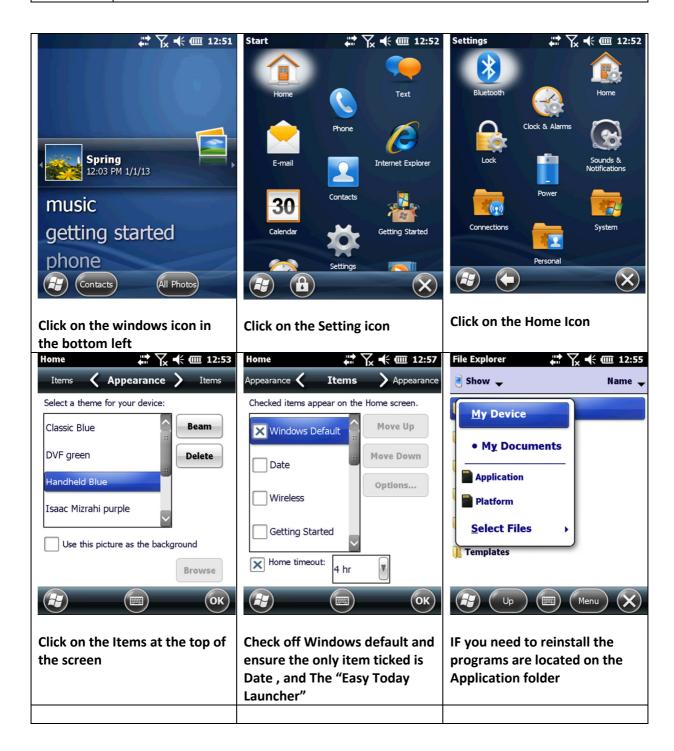